<sup>知`</sup>Workspace 普通用户 桌面池界面"重启"桌面报错:"服务器错误,响应码: 40 3"

**[王岩强](https://zhiliao.h3c.com/User/other/148824)** 2023-02-27 发表

## 问题描述

现场环境Workspace E1013版本,新建普通用户并授予指定的某些权限之后,登录管理平台,在桌面 池界面点击"重启"桌面后报错,报错提示:"服务器错误,响应码:403","重启"指令下发不成功:

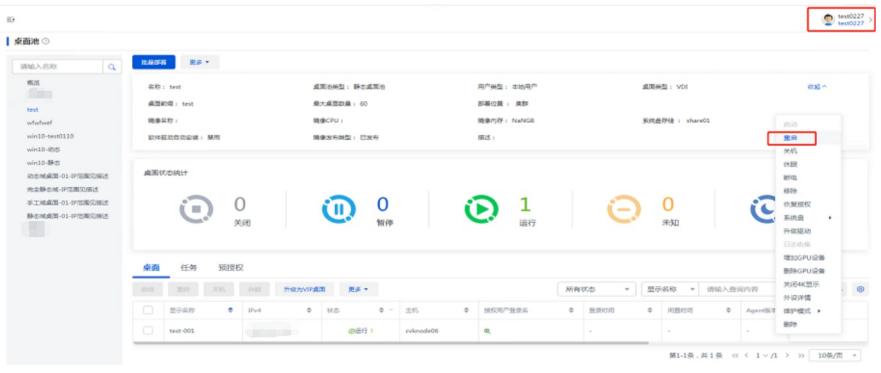

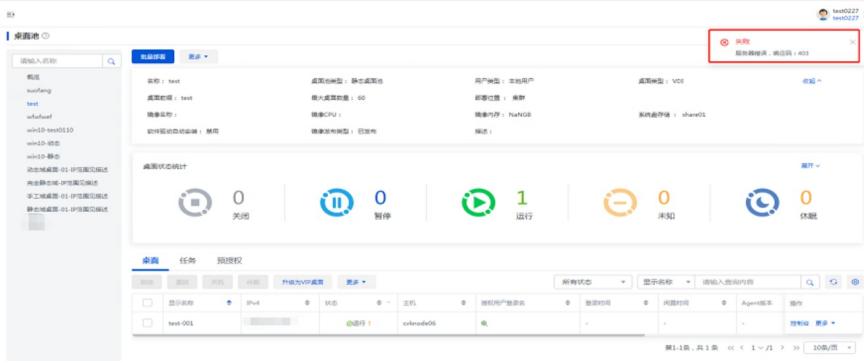

## 过程分析

现场创建的普通用户只是给了部分权限,包括了关机、开机、重启、断电、睡眠等权限:

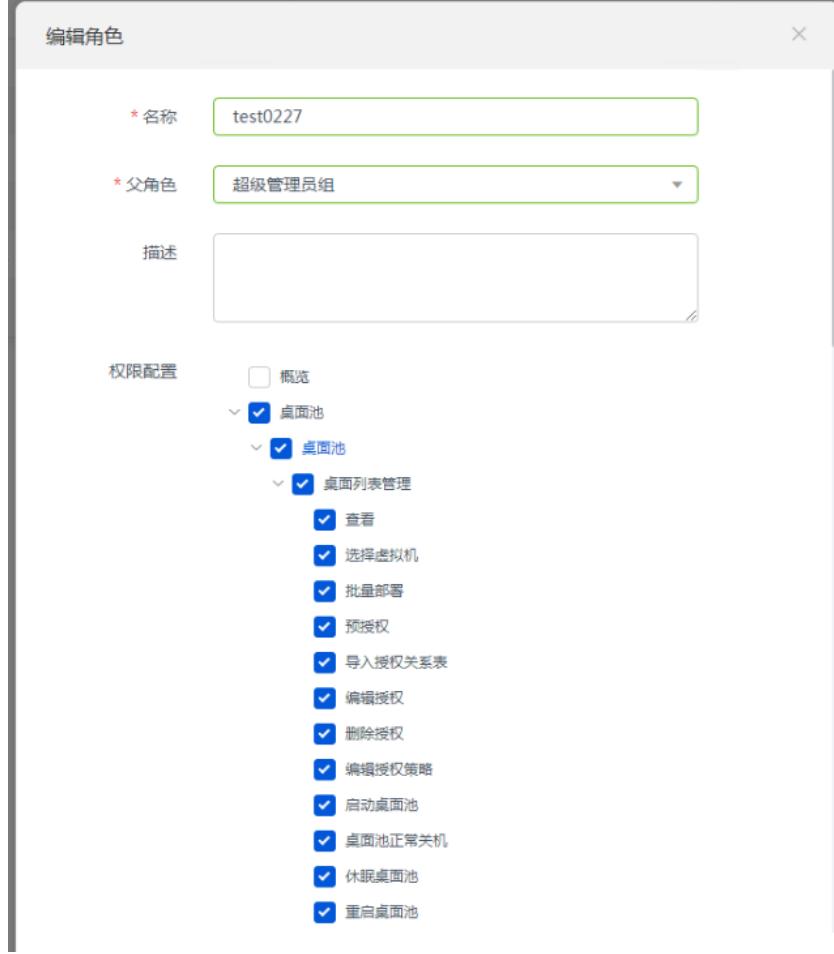

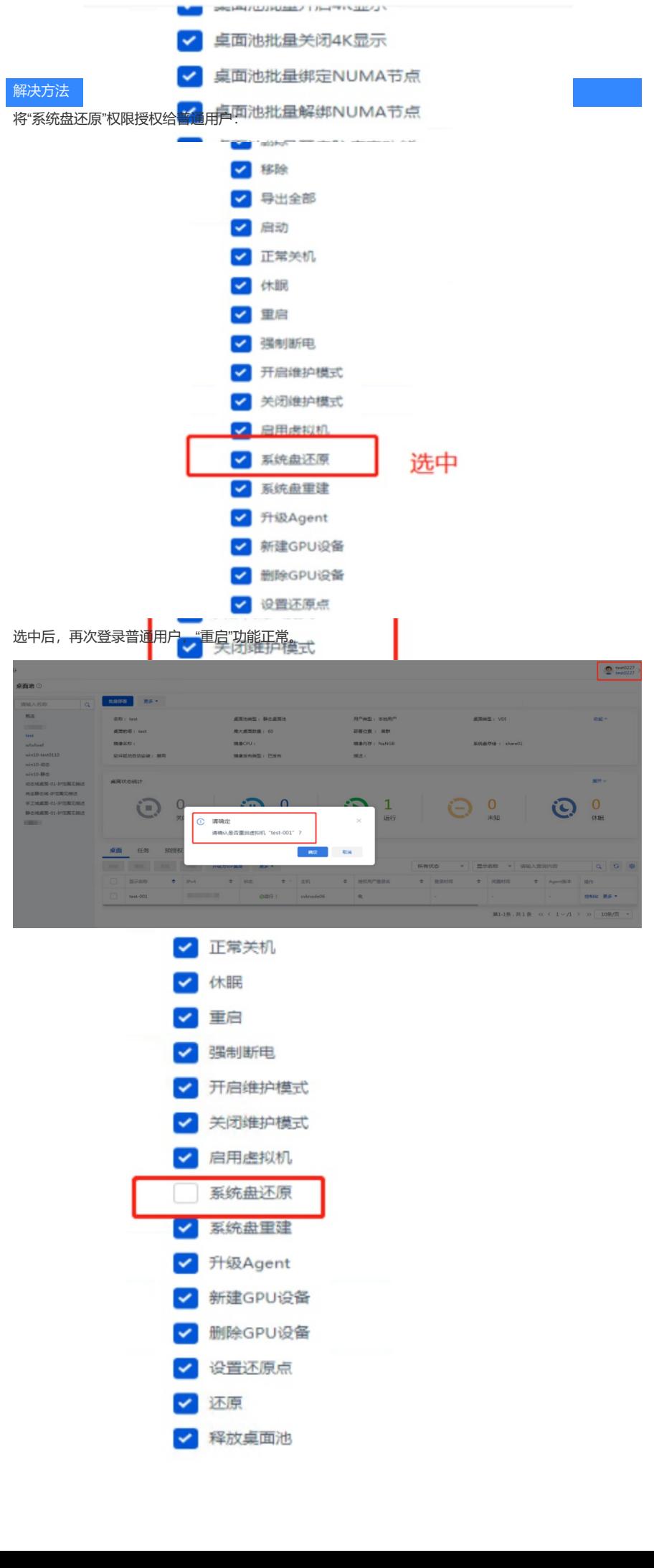

**P** ::